GolangGoFrame

|

**-**

 $\{\{\text{value } |\text{ Func1 } |\text{ Func2}\}\}$ 

 ${for int f "nums is %s %d" (print f " %d %d" 1 2) 3}$ 

#### <span id="page-0-0"></span>and

 $\{\{\text{and } .X .Y .Z\}\}\$ 

and

## <span id="page-0-1"></span>call

{{call .Field.Func .Arg1 .Arg2}}

call

1 2 errornil

# <span id="page-0-2"></span>index

indexmap, slice, array, string

{{index .Maps "name"}}

## <span id="page-0-3"></span>len

```
{{printf "The content length is %d" (.Content|len)}}
```
map, slice, array, string, chan

#### <span id="page-0-4"></span>not

not

```
\{\{\texttt{if not .Var}\}\}\// (.Var, : nil, 0, "", 0slice/map)
\{\{\text{else}\}\}// (.Var)
\{ \{ end \} \}
```
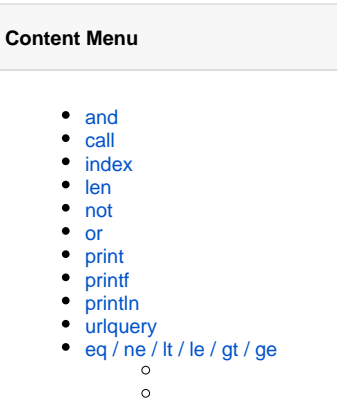

or

 $\{\{or x . x . y . z\}\}$ 

or

#### <span id="page-1-0"></span>print

fmt.Sprint

## <span id="page-1-1"></span>printf

fmt.Sprintf

# <span id="page-1-2"></span>println

fmt.Sprintln

### <span id="page-1-3"></span>urlquery

{{urlquery "http://johng.cn"}}

http%3A%2F%2Fjohng.cn

# <span id="page-1-4"></span>eq / ne / lt / le / gt / ge

if

`eq`: arg1 == arg2 `ne`: arg1 != arg2 `lt`: arg1 < arg2 `le`: arg1 <= arg2 `gt`: arg1 > arg2 `ge`: arg1 >= arg2

eq

 $\{ \{eq\ arg1\ arg2\ arg3\ arg4\} \}$ 

:

 $arg1 = arg2$  ||  $arg1 = arg3$  ||  $arg1 = arg4$  ...

if

 ${if eq true .Var1 .Var2 .Var3}.$ 

{{if lt 100 200}}...{{end}}

 $\{if .Var\}$ // (.Var)  $\{ \{ \text{else} \} \}$ // (.Var, : nil, 0, "", 0slice/map) {{end}}

GoFrameeq/ne/lt/le/gt/ge

 ${eq 1 "1" }$ 

panic: template: at <eq 1 "1">: error calling eq: incompatible types for comparison

panic

GoFrame

GoFrame

```
package main
import (
        "context"
        "fmt"
        "github.com/gogf/gf/v2/frame/g"
)func main() {
        tplContent := `
eq:
eq "a" "a": {{eq "a" "a"}}
eq "1" "1": {{eq "1" "1"}}
eq 1 "1": \{eq\ 1 "1"ne:
ne 1 "1": {{ne 1 "1"}}
ne "a" "a": {{ne "a" "a"}}
ne "a" "b": {{ne "a" "b"}}
lt:
lt 1 "2": {{lt 1 "2"}}
lt 2 2 : {{lt 2 2 }}
lt "a" "b": {{lt "a" "b"}}
le:
le 1 "2": {{le 1 "2"}}
le 2 1 : {{le 2 1 }}
le "a" "a": {{le "a" "a"}}
gt:
gt 1 "2": {{gt 1 "2"}}
gt 2 1 : {{\{gt 2 1\}}gt "a" "a": {{gt "a" "a"}}
ge:
ge 1 "2": {{ge 1 "2"}}
ge 2 1 : \{ [ge 2 1 } }
ge "a" "a": {{ge "a" "a"}}
`
        content, err := g.View().ParseContent(context.TODO(), tplContent, 
nil)
        if err != nil {
               panic(err)
        }
        fmt.Println(content)
}
```
eq: eq "a" "a": true eq "1" "1": true eq 1 "1": true ne: ne 1 "1": false ne "a" "a": false ne "a" "b": true lt: lt 1 "2": true lt 2 2 : false lt "a" "b": true le: le 1 "2": true le 2 1 : false le "a" "a": true gt: gt 1 "2": false gt 2 1 : true gt "a" "a": false ge: ge 1 "2": false ge 2 1 : true ge "a" "a": true